## Linux Konsole Ftp Upload [Directory](http://thedoc2015.westpecos.com/goto.php?q=Linux Konsole Ftp Upload Directory) [>>>CLICK](http://thedoc2015.westpecos.com/goto.php?q=Linux Konsole Ftp Upload Directory) HERE<<<

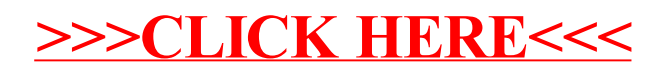